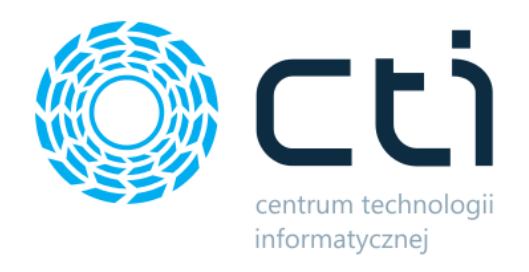

Opt2024.0

# ZARZĄDZANIE ZASOBAMI

do systemu Produkcja

Zmiany w kolejnych wersjach

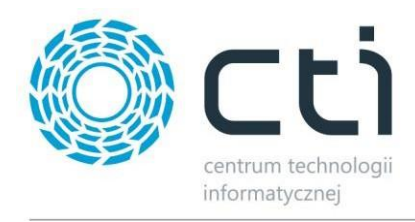

### Zarządzanie Zasobami – ZMIANY W KOLEJNYCH WERSJACH

#### Spis treści

- 1 Zarządzanie zasobami [wersja 2023.10.12.3 / zgodna z systemem Produkcja od wersji 2023.10.12.3](#page-2-0) . 3
	- 1.1 Kolumna "Postęp" na liście zasobów [................................................................................................](#page-2-1) 3

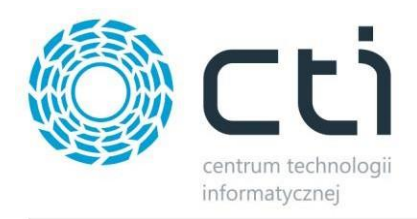

# <span id="page-2-0"></span>**1 Zarządzanie zasobami – wersja 2023.10.12.3 / zgodna z systemem Produkcja od wersji 2023.10.12.3**

Data wydania wersji (Newsletter): 03-11-2023

## <span id="page-2-1"></span>**1.1 Kolumna "Postęp" na liście zasobów**

Dodano kolumnę "Postęp" na liście zasobów. Jeżeli zasób ma jakąś realizację będzie ustawiony na "W trakcie". Jeśli został zakończony zostanie ustawiony na "Zakończona".

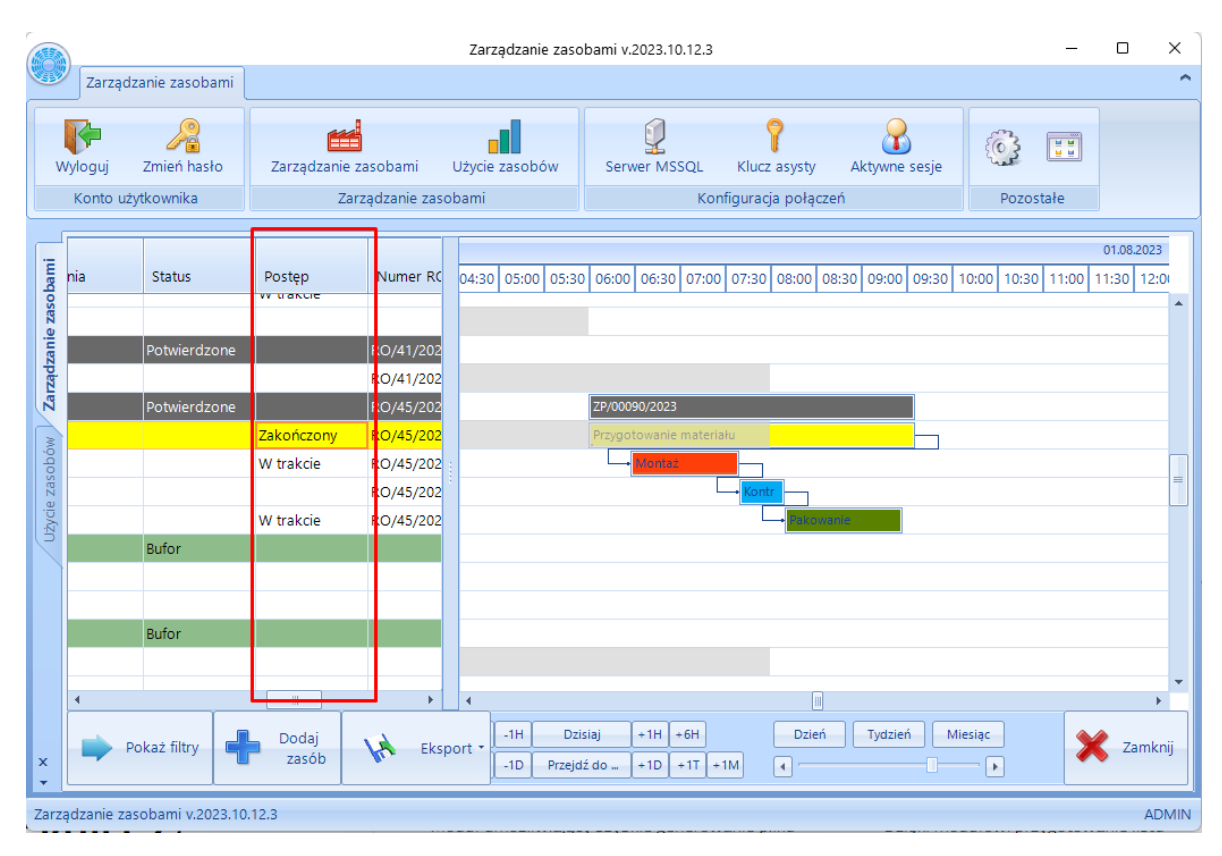